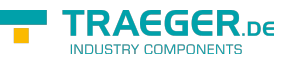

# OpcDiscoveryClient Members

**Namespace:** Opc.UaFx.Client **Assemblies:** Opc.UaFx.Advanced.dll, Opc.UaFx.Advanced.dll The [OpcDiscoveryClient](https://docs.traeger.de/en/software/sdk/opc-ua/net/api/opc.uafx.client.opcdiscoveryclient) type exposes the following members.

## <span id="page-0-0"></span>Constructors

## <span id="page-0-1"></span>OpcDiscoveryClient()

**C#**

public OpcDiscoveryClient()

## <span id="page-0-2"></span>OpcDiscoveryClient(String)

**C#**

public OpcDiscoveryClient(string discoveryUrl)

### **Parameters**

discoveryUrl [String](https://docs.microsoft.com/en-us/dotnet/api/system.string)

### **Exceptions**

[ArgumentException](https://docs.microsoft.com/en-us/dotnet/api/system.argumentexception)

[ArgumentNullException](https://docs.microsoft.com/en-us/dotnet/api/system.argumentnullexception)

[FormatException](https://docs.microsoft.com/en-us/dotnet/api/system.formatexception)

## <span id="page-0-3"></span>OpcDiscoveryClient(Uri)

### **C#**

public OpcDiscoveryClient(Uri discoveryUrl)

#### **Parameters**

#### discoveryUrl [Uri](https://docs.microsoft.com/en-us/dotnet/api/system.uri)

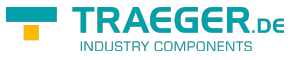

**Exceptions**

[ArgumentNullException](https://docs.microsoft.com/en-us/dotnet/api/system.argumentnullexception)

## <span id="page-1-0"></span>OpcDiscoveryClient(Uri, OpcApplicationConfiguration)

**C#**

[CLSCompliant(false)] public OpcDiscoveryClient(Uri discoveryUrl, OpcApplicationConfiguration configuration)

#### **Parameters**

discoveryUrl [Uri](https://docs.microsoft.com/en-us/dotnet/api/system.uri)

configuration [OpcApplicationConfiguration](https://docs.traeger.de/en/software/sdk/opc-ua/net/api/opc.uafx.opcapplicationconfiguration)

**Exceptions**

[ArgumentNullException](https://docs.microsoft.com/en-us/dotnet/api/system.argumentnullexception)

## <span id="page-1-1"></span>Properties

### <span id="page-1-2"></span>Configuration

**C#**

public OpcEndpointConfiguration Configuration { get; }

#### **Property Value**

[OpcEndpointConfiguration](https://docs.traeger.de/en/software/sdk/opc-ua/net/api/opc.uafx.opcendpointconfiguration)

### <span id="page-1-3"></span>DiscoveryUrl

### **C#**

public Uri DiscoveryUrl { get; }

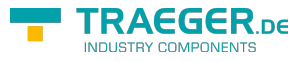

### **Property Value**

[Uri](https://docs.microsoft.com/en-us/dotnet/api/system.uri)

## <span id="page-2-0"></span>Methods

## <span id="page-2-1"></span>Close()

**C#**

public OpcStatus Close()

### **Returns**

**[OpcStatus](https://docs.traeger.de/en/software/sdk/opc-ua/net/api/opc.uafx.opcstatus)** 

## <span id="page-2-2"></span>DiscoverEndpoints()

### **C#**

public OpcEndpointDescriptionCollection DiscoverEndpoints()

### **Returns**

[OpcEndpointDescriptionCollection](https://docs.traeger.de/en/software/sdk/opc-ua/net/api/opc.uafx.opcendpointdescriptioncollection)

## <span id="page-2-3"></span>DiscoverServers()

**C#**

public OpcApplicationDescriptionCollection DiscoverServers()

### **Returns**

[OpcApplicationDescriptionCollection](https://docs.traeger.de/en/software/sdk/opc-ua/net/api/opc.uafx.opcapplicationdescriptioncollection)

### <span id="page-2-4"></span>Dispose()

Releases all resources used by the [OpcDiscoveryClient.](https://docs.traeger.de/en/software/sdk/opc-ua/net/api/opc.uafx.client.opcdiscoveryclient)

### **C#**

public void Dispose()

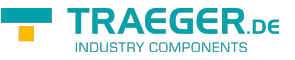

### <span id="page-3-0"></span>Dispose(Boolean)

Releases the unmanaged resources used by the [OpcDiscoveryClient](https://docs.traeger.de/en/software/sdk/opc-ua/net/api/opc.uafx.client.opcdiscoveryclient) and optionally releases the managed resources.

### **C#**

protected virtual void Dispose(bool disposing)

### **Parameters**

#### disposing [Boolean](https://docs.microsoft.com/en-us/dotnet/api/system.boolean)

The value true to release both managed and unmanaged resources; otherwise the value false to release only unmanaged resources.

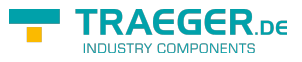

## **Table of Contents**

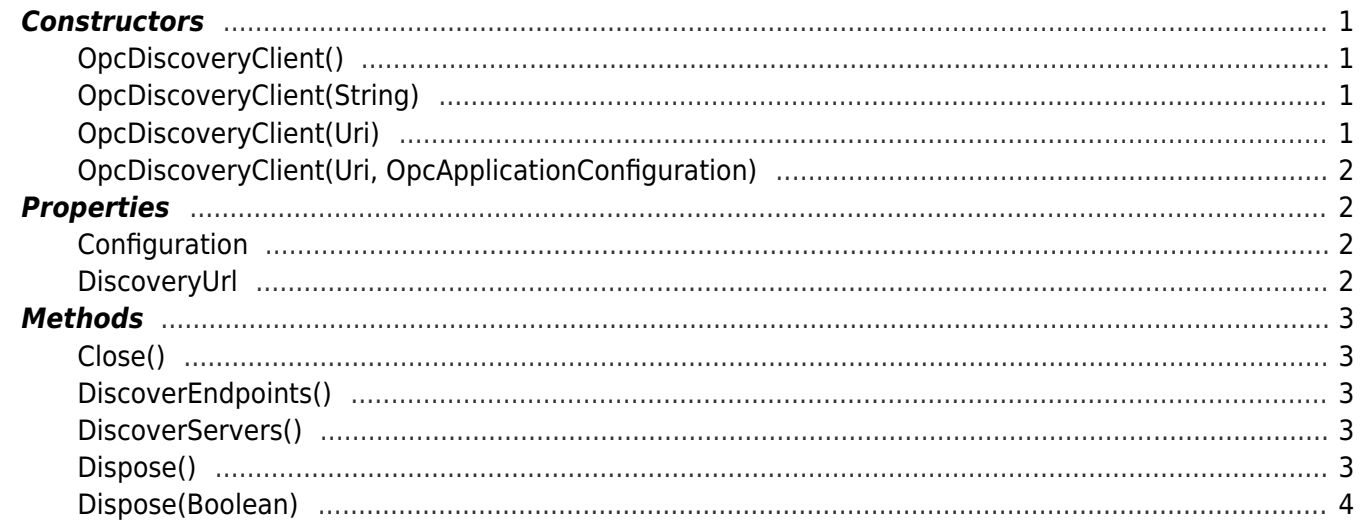

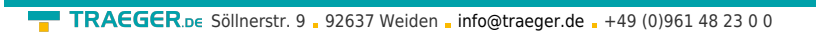

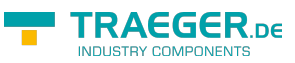